#### МИНОБРНАУКИ РОССИИ

Федеральное государственное бюджетное образовательное учреждение высшего образования «Восточно-Сибирский государственный университет технологий и управления»

Технологический колледж

УТВЕРЖДАЮ:

2018 г.

WPEKTOP TK BCTYTY С.Н.Сахаровский

04

## СОГЛАСОВАНО:

Зам. директора но УМР ТК ВСГУТУ

## В.В. Пойдонова

# РАБОЧАЯ ПРОГРАММА

учебной дисциплины «Информационные технологии в профессиональной деятельности / Адаптивные информационные технологии в профессиональной деятельности» по специальности: 08.02.01 «Строительство и эксплуатация зданий и сооружений»

> $i = 1$  $1 - 111$

> > Улан-Удэ 2018

Рабочая программа по дисциплине «Информационные технологии в профессиональной деятельности / Адаптивные информационные технологии в профессиональной деятельности» разработана на кафедре Системы информатики ВСГУТУ и является частью программы подготовки специалистов среднего звена (ППССЗ), разработанной в соответствии с Федеральным государственным образовательным стандартом среднего профессионального образования по специальности 08.02.01 «Строительство и эксплуатация зданий и сооружений», утвержденным приказом Министерства образования и науки Российской Федерации от 10 января 2018 года № 2.

Рабочая программа составлена Балтахиновой Ю.Д.

 $x \in \mathbb{R}$   $x = 1$   $x = 1$ 

 $4 - 1 - 1$ 

Рабочая программа рассмотрена, обсуждена и одобрена на заседании кафедры «Системы информатики»  $25.04$ Протокол от «  $2018r. N<sub>2</sub>$ Зав.каф. Михайлова С.С.  $\mathbb{R}$  $\mathbf{F}$ 封闭。  $1\,C_\mathrm{m}$  $\mathbf{v}^2 = \mathbf{H}^2$  $\mathcal{P}(\mathbf{f})$  and  $\mathcal{P}(\mathbf{f})$ **College** and the  $\frac{1}{2}$  ill.  $\frac{1}{4}$  $11 - 1$  $1 + 1 + 1$ 

 $\overline{2}$ 

### Содержание

- 1. Паспорт рабочей программы дисциплины
- 2. Структура и содержание дисциплины
- 3. Самостоятельная работа обучающихся
- 4. Учебно-методическое обеспечение дисциплины
- 5. Материально-техническое обеспечение дисциплины
- 6. Контроль и оценка результатов освоения дисциплины

#### Восточно-Сибирский государственный университет технологий и управления Технологический колледж

Рабочая программа дисциплины «Информационные технологии в профессиональной деятельности / Адаптивные информационные технологии в профессиональной деятельности» для студентов специальности 08.02.01 «Строительство и эксплуатация зданий и сооружений».

#### **Аннотация**

#### *1.* **1.** *Место дисциплины в учебно-воспитательном процессе*

Дисциплина ОП.06 «Информационные технологии в профессиональной деятельности / Адаптивные информационные технологии в профессиональной деятельности» является общепрофессиональной дисциплиной, входящей в профессиональный цикл программы подготовки специалистов среднего звена по специальности 08.02.01 «Строительство и эксплуатация зданий и сооружений», реализуется на 2-м году обучения (в 3, 4 - м семестрах) на базе основного общего образования и на 1-м году обучения ( в 1, 2 - м семестрах) на базе среднего общего образования.

| Код       | Умения                      | Знания                             |
|-----------|-----------------------------|------------------------------------|
| ПК, ОК    |                             |                                    |
| OK 02.,   | применять средства          | состав, функции и возможности      |
| OK 03.,   | информационных технологий   | использования информационных и     |
| OK 04.,   | для решения                 | телекоммуникационных технологий    |
| OK 09.,   | профессиональных задач;     | для информационного моделирования  |
| ПК. 1.3., |                             | (ВІМ-технологий) в                 |
| ПК. 1.4.  | использовать программное    | профессиональной деятельности;     |
| ПК 2.3.   | обеспечение, компьютерные   |                                    |
|           | и телекоммуникационные      | основные этапы решения             |
|           | средства в профессиональной | профессиональных задач с помощью   |
|           | деятельности;               | персонального компьютера;          |
|           |                             |                                    |
|           | отображать информацию с     | перечень периферийных устройств,   |
|           | помощью принтеров,          | необходимых для реализации         |
|           | плоттеров и средств         | автоматизированного рабочего места |
|           | мультимедиа;                | на базе персонального компьютера;  |
|           |                             |                                    |
|           | устанавливать пакеты        | технологию поиска информации;      |
|           | прикладных программ;        | технологию освоения пакетов        |
|           |                             | прикладных программ.               |
|           |                             |                                    |

**2.** *Цели изучения и планируемые результаты освоения дисциплины*  В рамках программы учебной дисциплины обучающимися осваиваются умения и знания

**3.** *Структура и содержание дисциплины Структура дисциплины* 

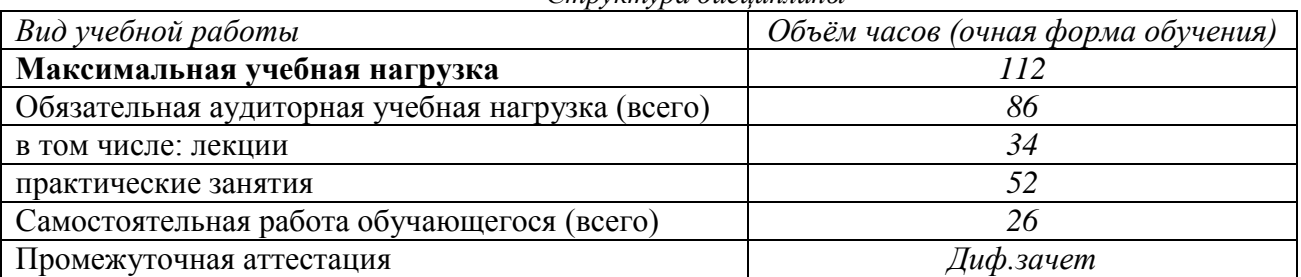

## **ПАСПОРТ РАБОЧЕЙ ПРОГРАММЫ УЧЕБНОЙ ДИСЦИПЛИНЫ Информационные технологии в профессиональной деятельности / Адаптивные информационные технологии в профессиональной деятельности**

#### *1.1. Область применения программы*

Рабочая программа дисциплины «Информационные технологии в профессиональной деятельности / Адаптивные информационные технологии в профессиональной деятельности» является частью программы подготовки специалистов среднего звена (ППССЗ), разработанной в соответствии с Федеральным государственным образовательным стандартом среднего профессионального образования по специальности 08.02.01 «Строительство и эксплуатация зданий и сооружений», утвержденным приказом Министерства образования и науки Российской Федерации от 10 января 2018 года №

#### *1.2. Место дисциплины в структуре ППССЗ:*

Дисциплина ОП.06. «Информационные технологии в профессиональной деятельности / Адаптивные информационные технологии в профессиональной деятельности» входит в общепрофессиональный раздел профессионального цикла учебного плана специальности 08.02.01 «Строительство и эксплуатация зданий и сооружений».

Компетенции, формируемые в результате освоения содержания дисциплины ОП.06 «Информационные технологии в профессиональной деятельности / Адаптивные информационные технологии в профессиональной деятельности» необходимы для успешного изучения следующих дисциплин учебного плана:

- ЕН.02 «Информатика».

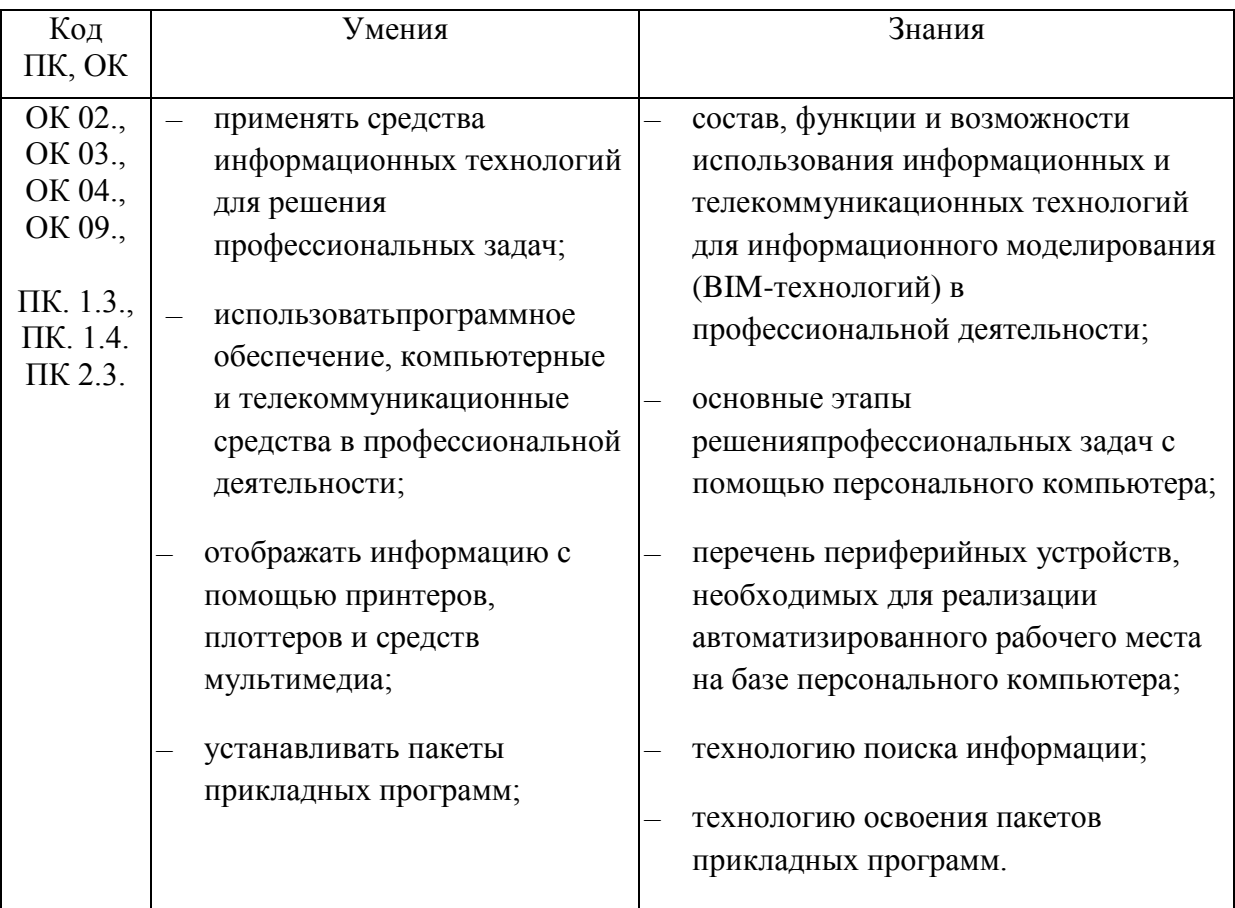

#### *1.3. Цели изучения и планируемые результаты освоения дисциплины*

В рамках программы учебной дисциплины обучающимися осваиваются умения и знания

## **2. РАСПРЕДЕЛЕНИЕ УЧЕБНОГО ВРЕМЕНИ ДИСЦИПЛИНЫ**

Распределение учебного времени выполнено в виде выписки из УП. В таблице 1 представлена информация по каждой форме обучения о распределении общей трудоемкости обучения в часах по семестрам, видов и объемов учебной работы в часах (лекции (Л)), практические занятия (Пр), о распределении форм СРС – самостоятельной работы студентов, расчетно-графические работы (РГР), контрольные (КР) и другие работы), а также форм ПА – промежуточной аттестации студентов по дисциплине(экзамен (Э), дифференцированный зачет (ДЗ), зачет (З), другие формы контроля):

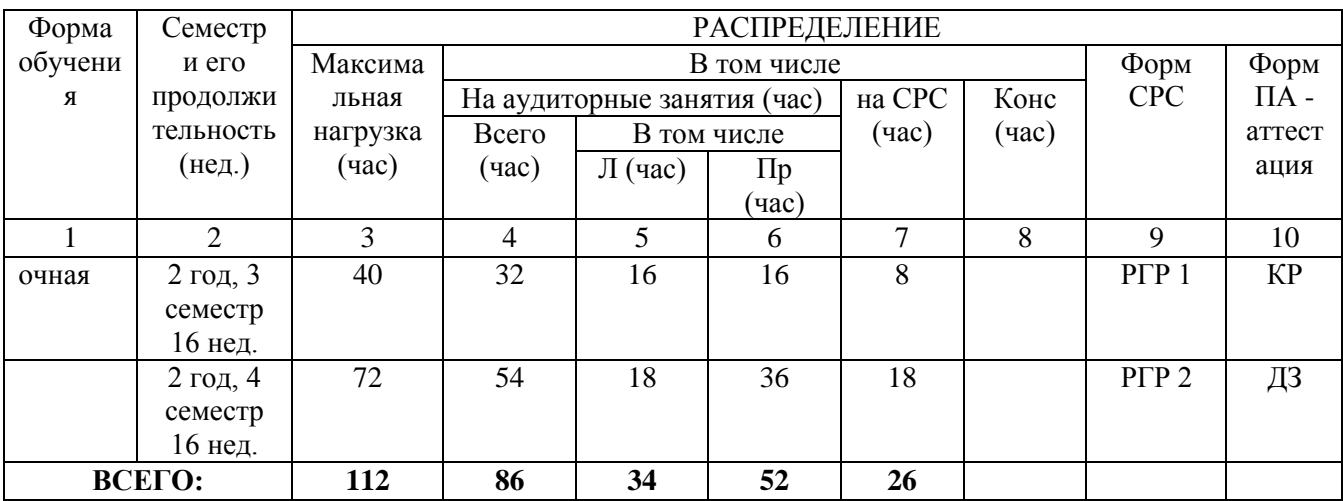

Таблица 1 – Распределение учебного времени дисциплины

## **2.3. Тематический план и содержание учебной дисциплины**

## Таблица 2.

Очная форма обучения

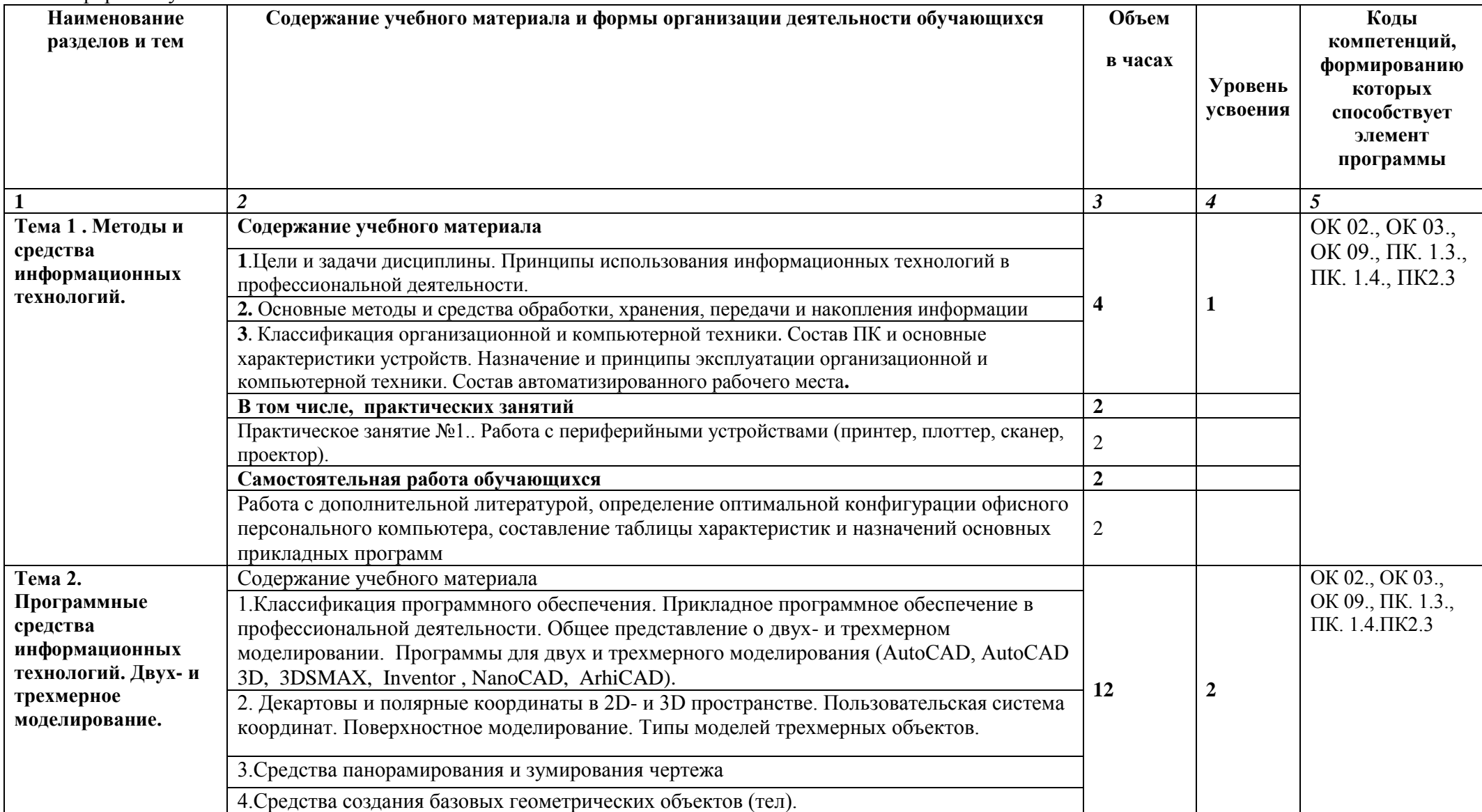

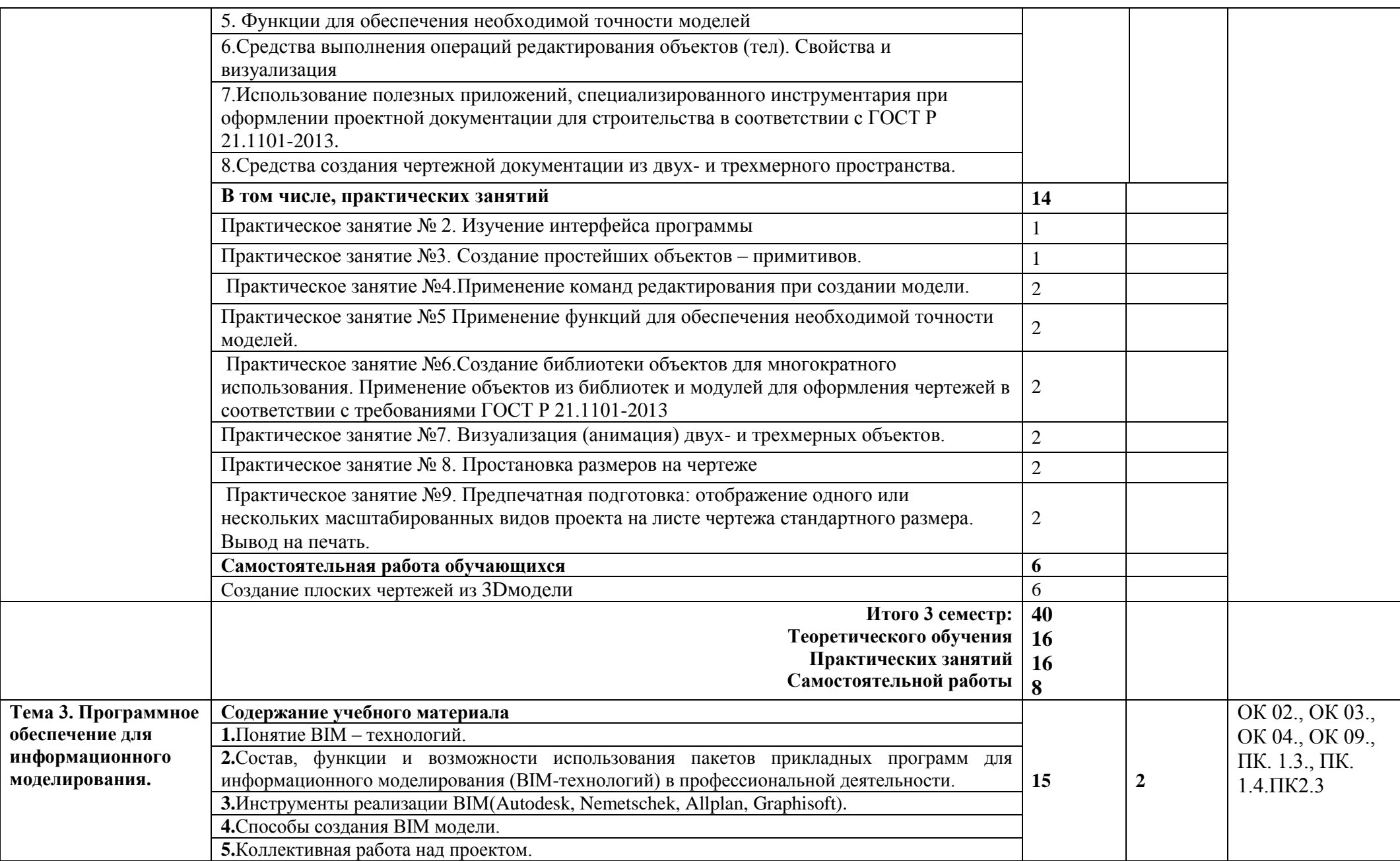

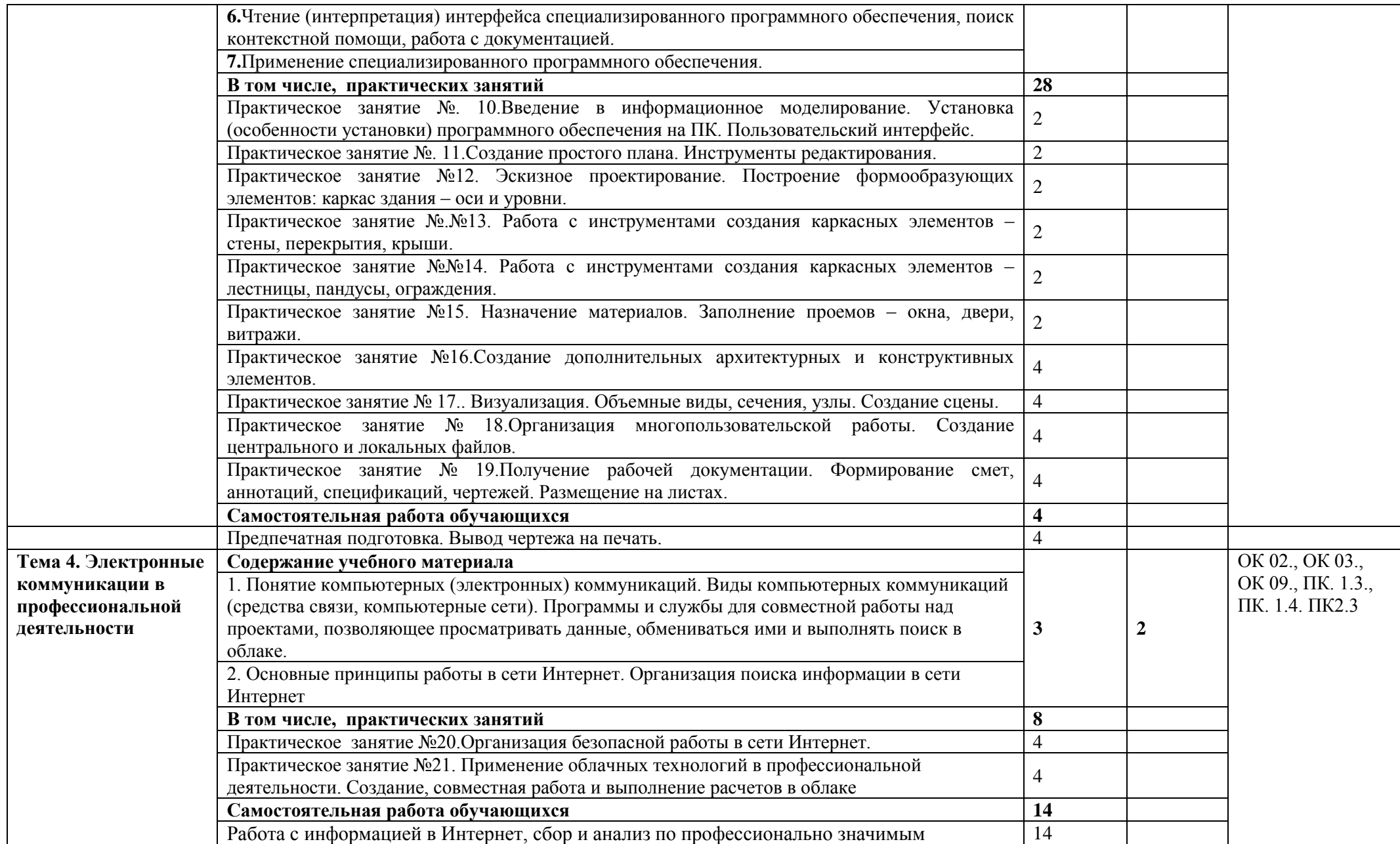

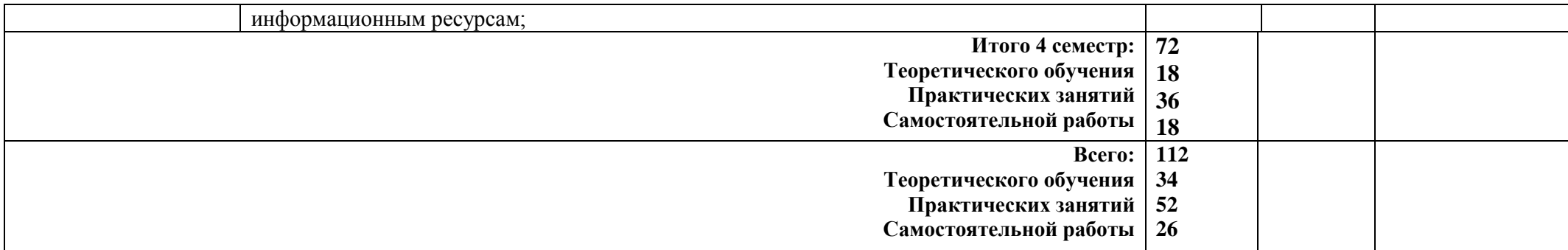

Для характеристики уровня освоения учебного материала используются следующие обозначения:

1. – ознакомительный (узнавание ранее изученных объектов, свойств);

2. – репродуктивный (выполнение деятельности по образцу, инструкции или под руководством)

3. – продуктивный (планирование и самостоятельное выполнение деятельности, решение проблемных задач)

#### 4. САМОСТОЯТЕЛЬНАЯ РАБОТА СТУДЕНТОВ

Самостоятельная работа студентов (СРС) - это планируемая учебная и научная работа, выполняемая по заданию преподавателя под его методическим и научным руководством.

СРС по данной дисциплине включает:

• подготовка к практическим занятиям (решение домашних заданий (задач, упражнений  $H(T,\Pi_{.})).$ 

• выполнение индивидуальных самостоятельных творческих работ и заданий (расчетнографическая работа, контрольная работа).

Распределение бюджета времени на выполнение индивидуальных СРС представлено в таблице 3.

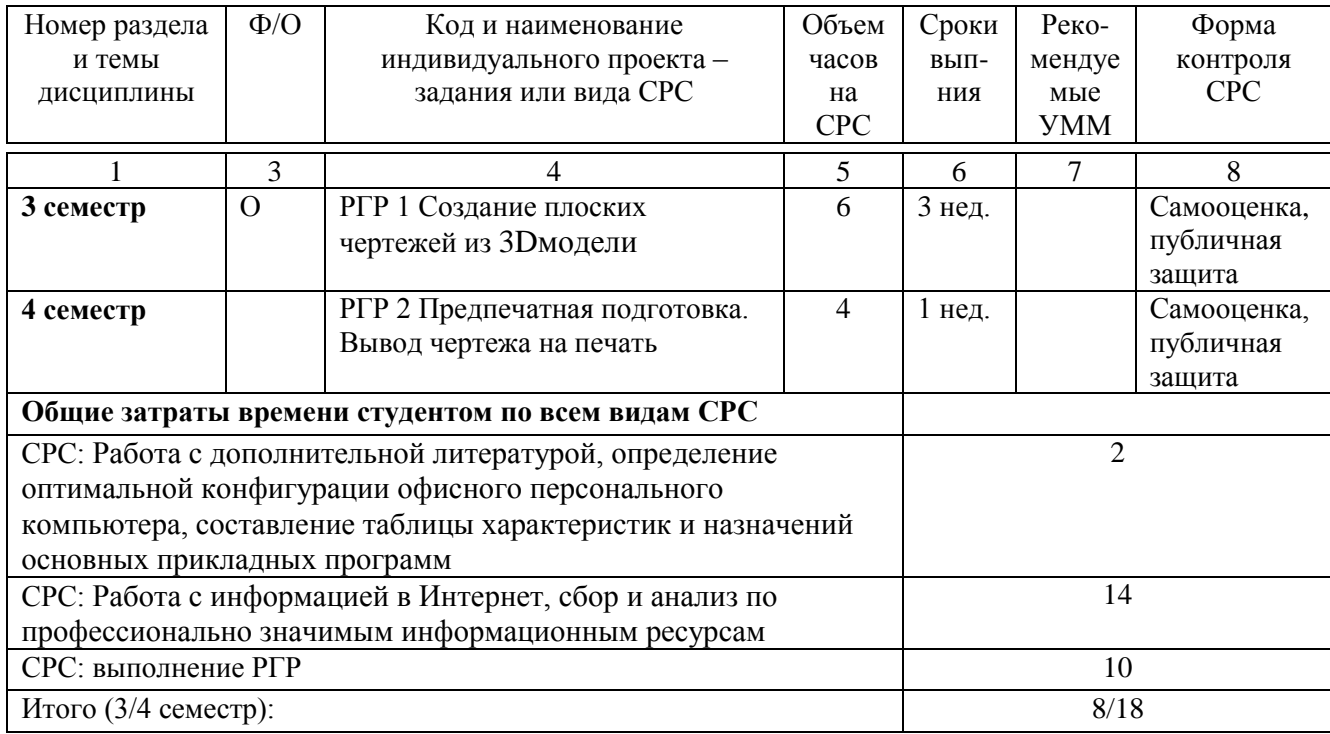

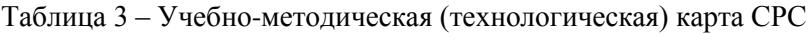

## **4. УЧЕБНО-МЕТОДИЧЕСКОЕ И ИНФОРМАЦИОННОЕ ОБЕСПЕЧЕНИЕ ДИСЦИПЛИНЫ**

Учебно-методическое и информационное обеспечение дисциплины оформлено в виде карты обеспеченности (таблица 4)

Таблица 4 – Карта обеспеченности дисциплины «Информатика» учебнометодическими материалами

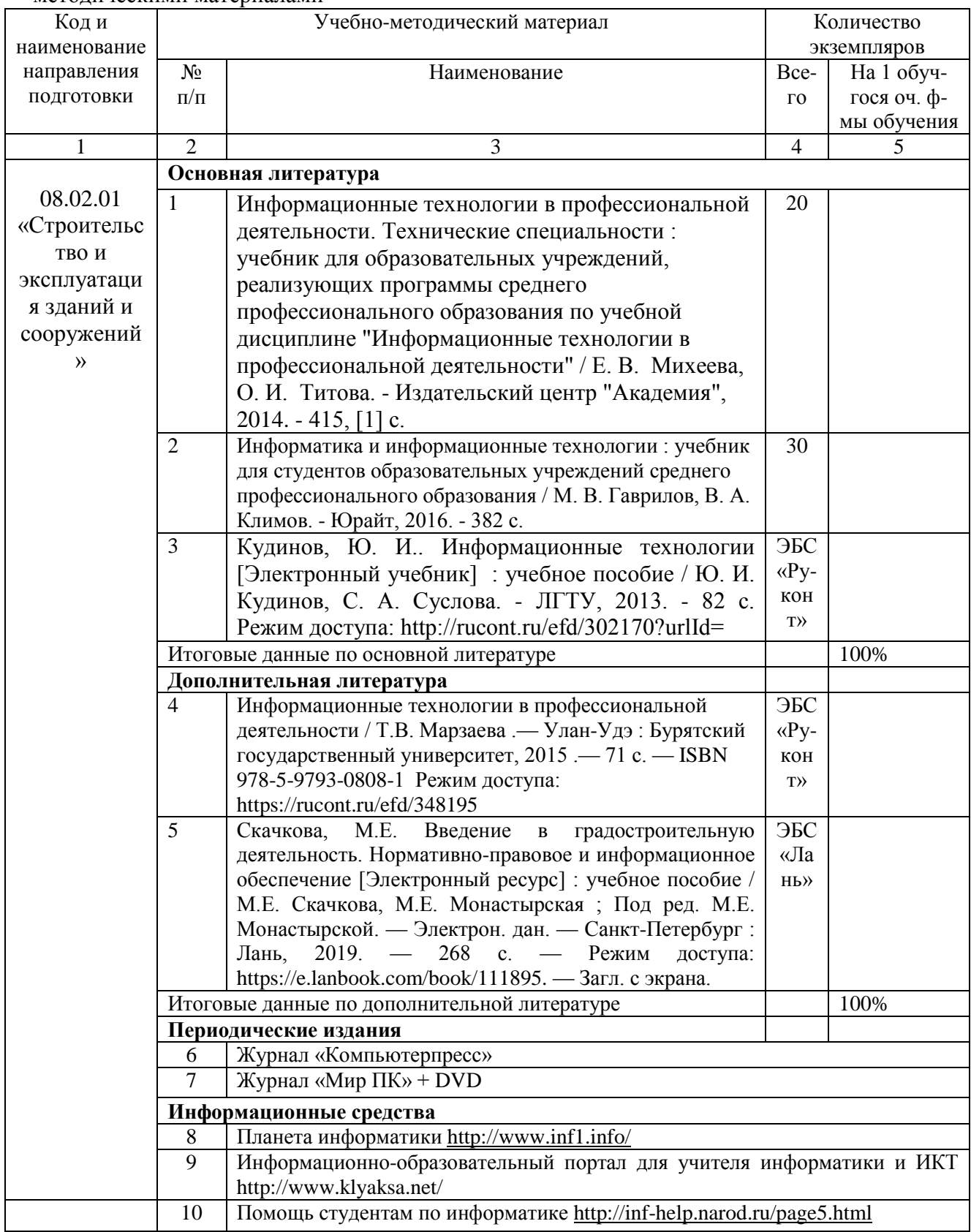

## **5. МАТЕРИАЛЬНО-ТЕХНИЧЕСКОЕ ОБЕСПЕЧЕНИЕ ДИСЦИПЛИНЫ**

В таблице 5 представлены общеуниверситетские ресурсы и ресурсы колледжа, которые должны быть использованы для полноценного изучения дисциплины.

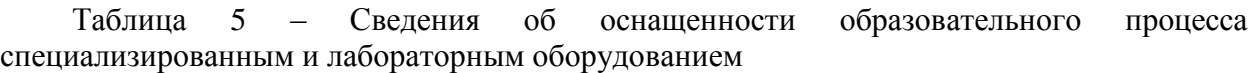

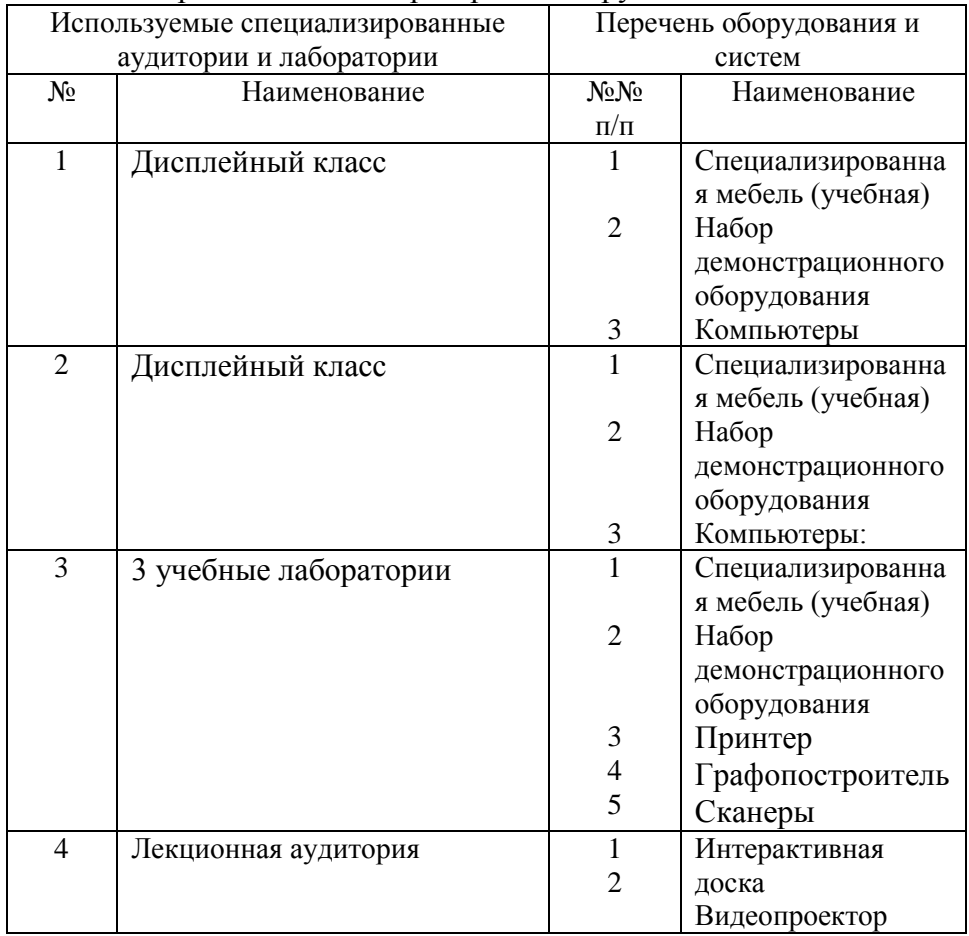

## **6. КОНТРОЛЬ И ОЦЕНКА РЕЗУЛЬТАТОВ ОСВОЕНИЯ ДИСЦИПЛИНЫ**

![](_page_13_Picture_150.jpeg)

Таблица 5. Формы и методы контроля освоения дисциплины.